# **Mictrack Communication Protocol (for B2316)**

**V1.1**

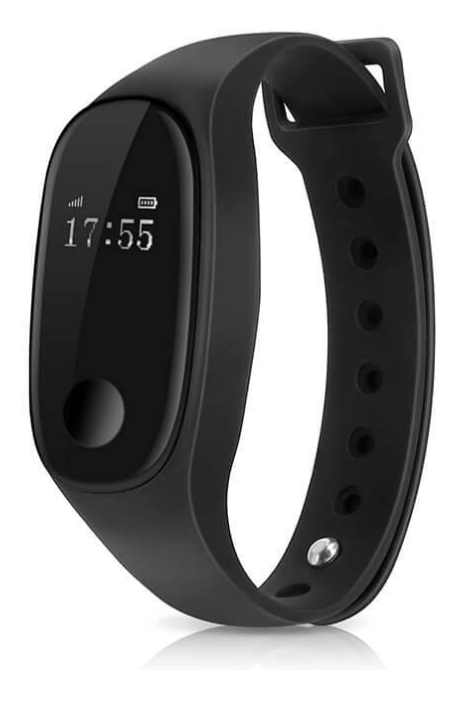

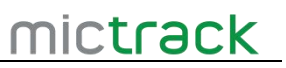

### **Contents**

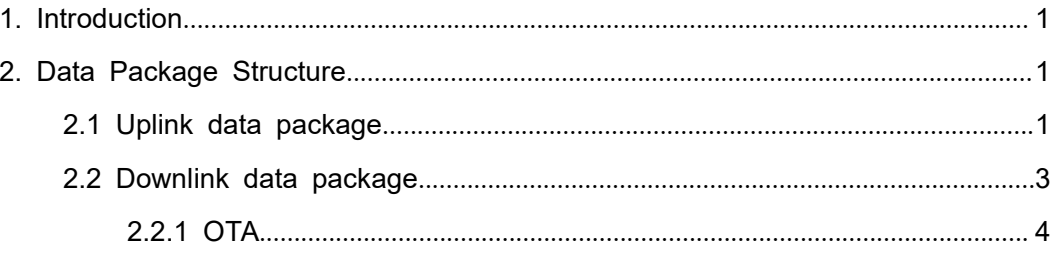

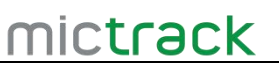

#### <span id="page-2-0"></span>**1. Introduction**

This document defines the communication rules between B2316 and the server. The protocol base on UDP standard, and use JSON format.

### <span id="page-2-1"></span>**2. Data Package Structure**

#### <span id="page-2-2"></span>**2.1 Uplink data package**

```
Uplink data package as follow:
   {"imei":"869768047575669", //device ID, Required fields. "data":
     [
         \{ \{ \}"tm":1607557507, "wi":"603A7CCE57D2,-80;34967281274C,-75;1852825735DD,-95;320D9E863F59,-100;0495E6
50FCB1,-25"
   "st":2345, "te":235, "ba":3, "bp":"120,80"
          ... //fields description see the following table
      },{ "tm":1607557808, "wi":"603A7CCE57D2,-80;34967281274C,-75;1852825735DD,-95;320D9E863F59,-100;"0495E650
FCB1,-25"
   "st":2350, "te": "235",
   "ba":3, "hr":80
          ... //fields description see the following table
      }, ]
    }
   Field name are all lowcase.
```
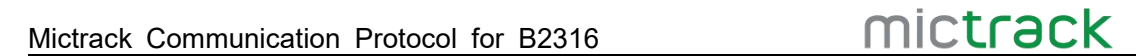

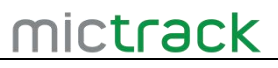

The description of each field in "data" is as follows

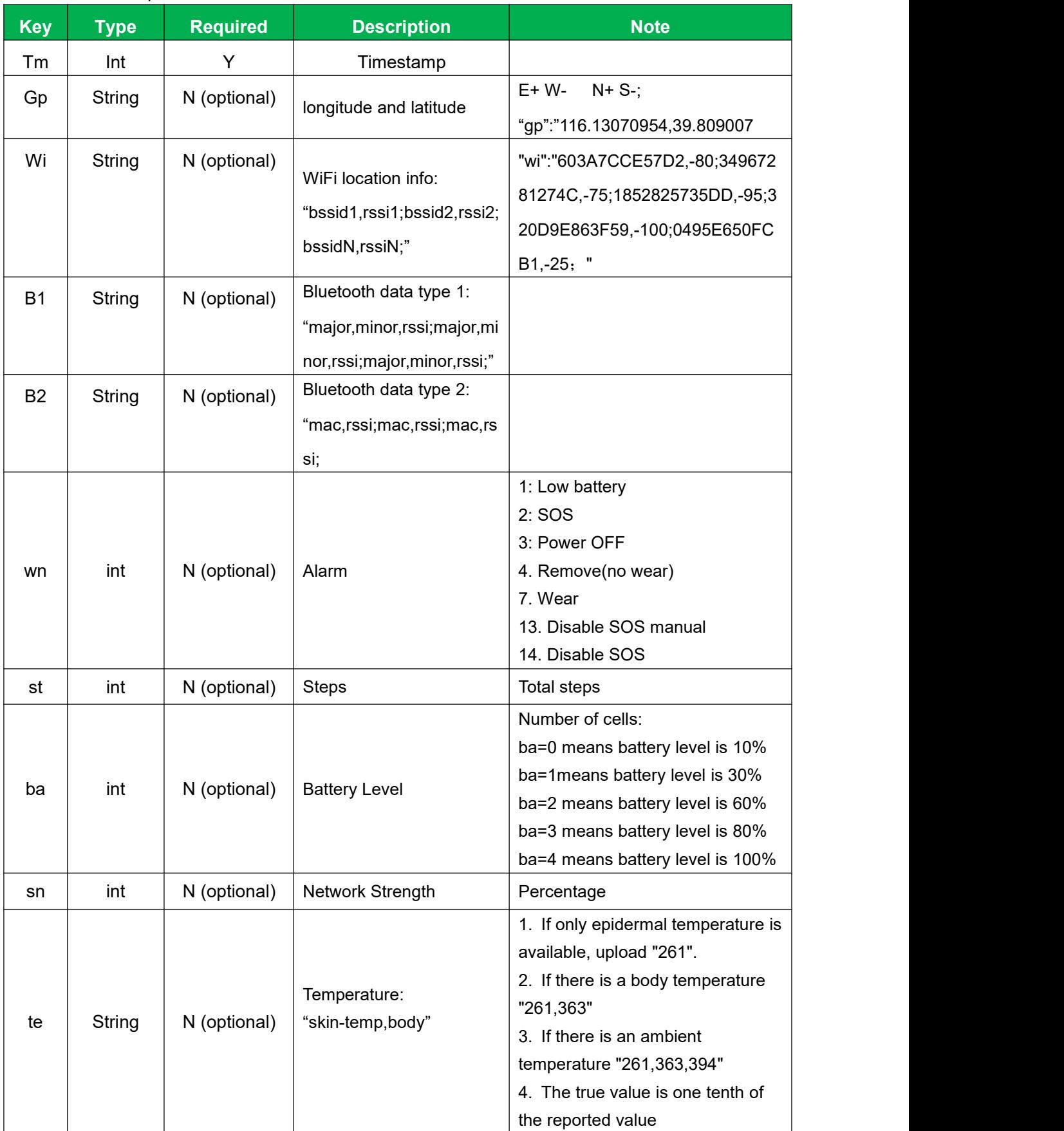

Mictrack Communication Protocol for B2316 **MICTROCK** 

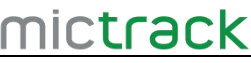

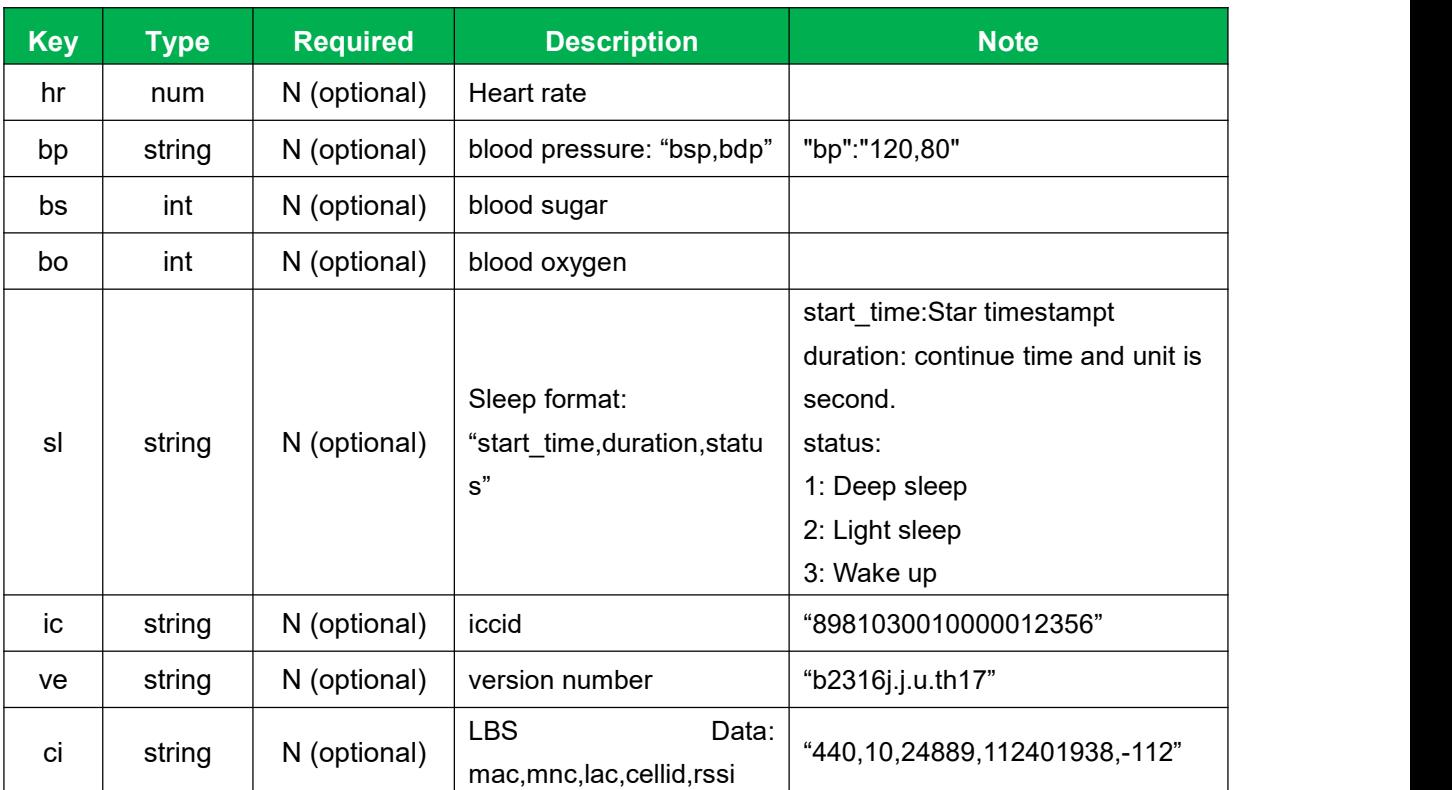

## **2.2 Downlink data package**

<span id="page-4-0"></span>{<br>" $|p"$ :" 1,2",

"li":"5@10001200,3@14001600",

"hw":"1,1,300,120,50"

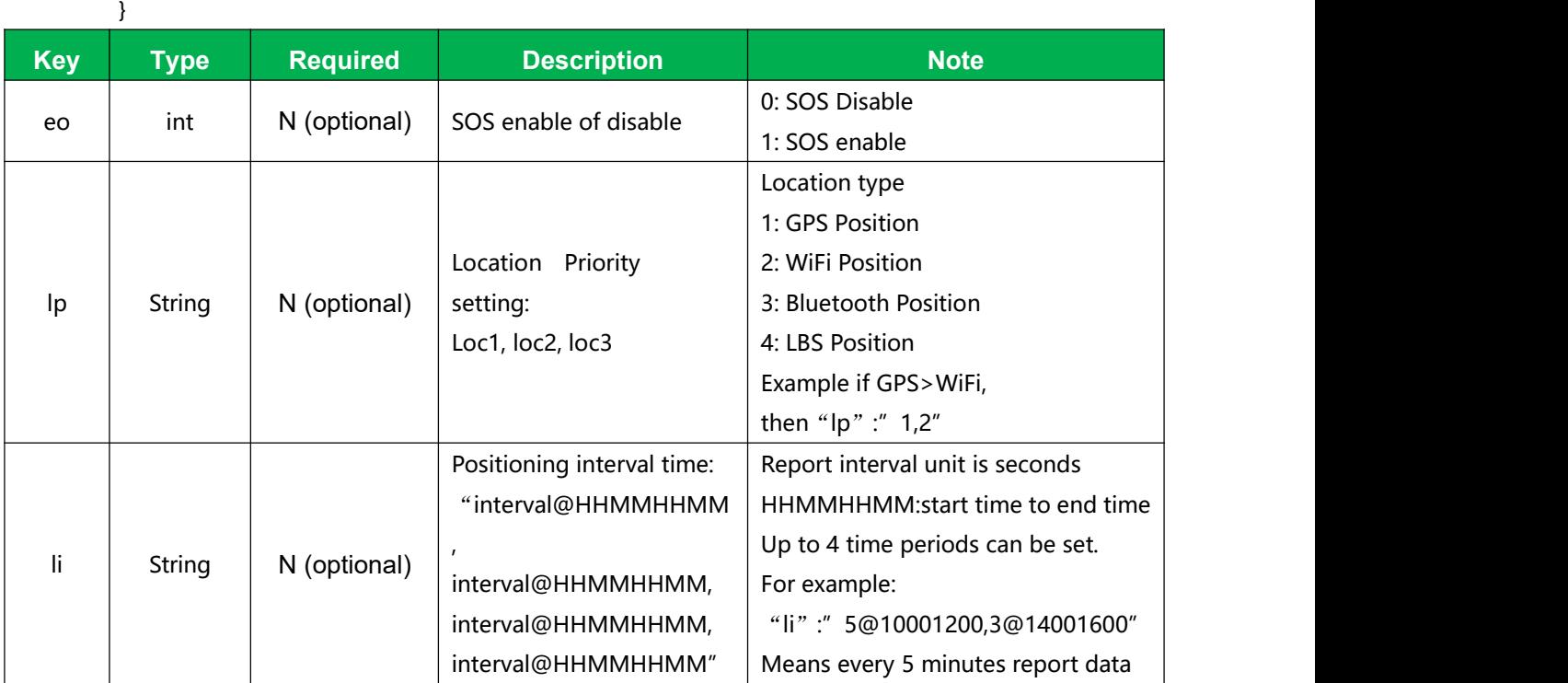

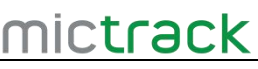

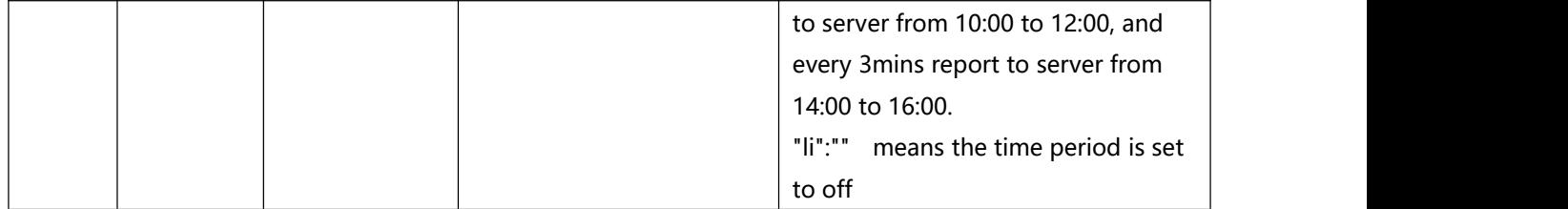

#### **2.2.1 OTA**

<span id="page-5-0"></span>Use the Bluetooth App to upgrade the firmware or config the devices

(End of the document)

# mictrack

#### **Shenzhen Mictrack Electronics Co.,Ltd.**

**Add:** B305-306, Kangsheng Electronic Industrial Park, Zhonghua Rd, Longhua District, Shenzhen, China 518131 **Tel:** +86-755-21014699 **Web:** [www.mictrack.com](http://www.mictrack.com) **Email:** [info@mictrack.com](mailto:info@mictrack.com)